#### **Nachbau des Röhrenprüfgeräts Roetest2 von Helmut Weigl von René Goebel**

Ja, wie kam ich eigentlich darauf, dieses Röhrenprüfgerät nachzubauen ?

Ich bin im Besitz eines Funke W10. Für dieses Gerät habe ich mir auch einen Adapter für modernere Röhren entwickelt und gebaut. Das Gerät ist und bleibt aber nach wie vor ein reines Schätzgerät.

Ein Neuberger 370 oder 375 wäre schon wesentlich besser. Aber im bekannten Auktionshaus legt man für ein gut erhaltenes Gerät auch locker mal tausend Euro hin.

Irgendwann hörte ich von Helmut Weigl´s Projekt Roetest1 . Das wäre es, was ich auch gerne hätte.

Ein computergesteuertes Röhrenprüfgerät, mit dem man auch noch Kennlinien aufnehmen kann, die gemessenen Daten auf dem PC protokollieren, sowie auch noch Röhren regenerieren kann.

Ich habe daraufhin Helmut angemailt, und er teilte mir mit, dass er schon ein Roetest2 fertiggestellt habe. Dieses Gerät sei sehr viel modularer aufgebaut und damit auch leichter zu testen und zu warten.

Ich habe lange mit mir gerungen, ob ich in meinem Alter (60) so ein großes Projekt noch einmal angehe. Ich habe es gemacht und bis heute auch nicht bereut.

Das Gerät hat im Endeffekt ( mit allen Werkzeugen, die ich neu kaufen musste; mein Werkzeugbestand war teilweise über 30 Jahre alt) auch etwa den Preis eines Neubergers gekostet.

700 € an Material ( das Gerät ist nun einmal sehr komplex ), darunter kommt man eigentlich nicht weg; einiges an handwerklichem Geschick und viel Zeit (die Feierabende und Wochenenden von 8 Wochen ).

Ich habe mein Gerät im Gegenteil zu Helmut ( geschweißtes Stahl-Chassis ) mit ALU-Profilen aus dem Baumarkt realisiert .

Die ALU-Profile verhindern das gerade Einsetzen der Karten, Man muß die Karten ziemlich stark verkantet einsetzen und riskiert damit ein verbiegen, evtl. sogar ein Abbrechen der Pins an den Karten. Einige Karten lassen sich praktisch gar nicht einsetzen; oder wenn es mit viel Geschick gelungen ist, nicht mehr entfernen. Hilfe bringt nur das Reduzieren der Kartenhöhe am hinteren Ende um die Breite des ALU-Profils, ca. 10 mm; so dass man die Karten aus der Fassung kippen kann.

Trotzdem: Das ALU-Profil Chassis ist maßhaltig, sehr stabil durch mehrfache seitliche Verstrebungen, und passt passgenau in einen üblichen Werkzeugkoffer.

Das Netzteil für die Referenzspannungen habe ich mit 6 Printtrafos ( 2 \* 30 Volt , 60 mA) auf einer Europakarte realisiert; die 5 Volt mit einem Fertignetzteil von M.I.M. ; Hersteller von Netzteilen für medizinisch/technischen Geräten ( Normal VK ca. € 100, bei e\*\*y für ca. € 10 ersteigert). Den Ringkerntrafo habe ich in Rumänien wickeln lassen ( Freitags mit allen technischen Angabenin Deutschland bestellt , Dienstags darauf bei mir angekommen ).

Das schöne ist auch, dass man ca. 95 % aller Teile bei einem Lieferanten ( Rei\*\*elt) und das auch noch zu günstigen Preisen beziehen kann.

### **Platinenherstellung**

Mit der Platinenherstellung habe ich mich etwas schwer getan. Fe2CLO3 fiel wegen der dabei entstehenden Verschmutzungen aus. Natriumpersulfat wegen Nichtverfügbarkeit eines beheizten Ätzgeräts .

 Ich habe mich also erstmalig für die Verwendung von Salzsäure ( HCl ) und Wasserstoffperoxyd (H2O2) entschieden.

Beim Kauf der Materialen in einer Apotheke wurde erst mal mein Personalausweis verlangt und alles genau dokumentiert ( anscheinend kann man mit diesen Materialien noch anderes anstellen, als einfach nur Platinen zu ätzen).

Grundsätzlich sollte man diese 2 Materialen nur im Freien benutzen. Sie geben stark ätzende Dämpfe ab.

 Das wird natürlich belohnt durch die relativ schnelle Ätzzeit ( < 2 Minuten ) und sehr gute Genauigkeit der Leiterbahnen.

Bei den Bungard-Platinen, die ich letztendlich verwendet habe, gab es auch keine Probleme mehr bei den Belichtungszeiten( sehr tolerant ) und den Entwicklungszeiten ( sieht man im Entwicklungsbad sofort; dann gleich unter fließendem Wasser abspülen).

Die Hauptplatine habe ich wegen ihrer Größe in 2 Platinen aufgeteilt ( Schnitt zwischen Relaisplatine 2 und 3), da ich mir nicht zutraute die Lampe während des Belichtungsvorgangs zu verschieben und noch eine gleichmäßige Belichtung zu erzielen . Anschliessend wurden die wenigen Verbindungen mit Drahtbrücken realisiert.

Die anschließende Bestückung und Kontaktierung( Einlöten) der Bauelemente war das geringste Problem ( bei einigen Platinenbestückungs -Layouts fehlte aber die Durchsicht der Leiterbahnen; das machte den nachfolgenden Debug etwas schwierig, da man ja fast nur noch von der Leiterbahnseite an die Bauelemente-Pins herankommt ).

#### **Die Inbetriebnahme**

Wenn man sich an Helmuts Anleitung hält, kann man fast nichts falsch machen.

Zuerst die 5 Volt anschliessen und die Kommunikation mit dem PC einrichten und überprüfen, dann die +/- 12 Volt anschliessen und überprüfen ob die Spannungen ok sind, dann die Referenzspannungen ( 330V und 67 Volt ) anschliessen ( hierbei unbedingt die Ströme durch die Z-Dioden verifizieren und die Serien-Widerstände entsprechend anpassen).

Jetzt erst mal die G1 und G3 Spannungen und Ströme justieren (dazu den manuellen Modus der Software verwenden) ; diese werden ja nur von den Referenzspannungen gespeist.

Jetzt kann man nacheinander eine der restlichen 3 Spannungen ( H, G2, A ) anschliessen und justieren.

Ich hatte mir die Schablone von Helmut nebenhin gelegt. Dabei ist es mir aber des Öfteren mal passiert, dass ich nach dem Ablesen von meinem Messinstrument an der falschen Karte die Justierung vorgenommen habe ( dann war die Justage der letzten abgeglichenen Karte hin). Wenn sich nach 2 bis 3 Drehungen an den Potis nichts getan hat, merkt man es irgendwann.

## **Erste Tests**

Ich möchte jetzt nicht die ganze 2-wöchige Geschichte meines Debugs erzählen , der mich viele Nerven und IRF´s (Längsregler ) gekostet hat. Die Hauptursache waren leitende Ferritperlen, die ich günstig bei einem Billiganbieter gekauft hatte. Diese Ferritperlen hatten aber einen Aussenwiderstand von bis zu 2 KOhm. Da ich diese Ferritperlen größzügig (3 Stück pro Pin) an den Fassungen der Röhren verbaut hatte, verursachten diese natürlich Kurzschlüsse zwischen den einzelnen Pins .

Jeder kann sich jetzt schon vorstellen, was passiert , wenn eine Ug2 oder Ua über 2 KOhm auf ein Steuergitter kommt.

Das hat mich auch etliche IRF´s (Längsregler) gekostet.

Vorerst habe ich die schlechten Ferritperlen erst einmal soweit hochgebogen, dass sie keinen Kontakt mehr mit anderen Pins haben können. Gute Ferritperlen kosten pro Stück 0,80 bis 1,00 € (pro Stück !!!). Bei 100 Ferritperlen sind das noch einmal: na ja, rechnen könnt ihr ja selbst.

#### **Erste Testergebnisse**

Erst mal habe ich einige known-good NOS Röhren(EL84, 1T4, AF7, DL92,etc.) getestet. Diese Röhren lagen fast alle im 100% oder 100%+ Bereich, einige wenige im 90-100% Bereich.

Dann einige Schüttgutröhren , die ich bei e..y für 10€ für ca. 100 Stück gekauft habe. Diese Röhren sind jahrelang in Radios bzw. Fernsehern total verbraucht worden, und haben eine Leistung zwischen 30 und 80 %.

#### Spezialröhren

#### ECLL800

Das gemeine an dieser Röhre ist, dass die 2 Schirmgitter nur zusammen herausgeführt werden.

Man muss dem Steuergitter ( G1) der nicht getesteten Pentode also eine so hohe negative Spannung geben , dass diese garantiert gesperrt ist. Dieses Problem kann man aber mit Anlegen einer negativen G3 Spannung lösen.

#### RL12P35

Diese Röhre kann nur über Kabel angeschlossen werden; und da diese Röhre sehr schwingfreudig ist, zeigt sie dies auch vehement ( bis zum Tod eines Längsreglers, wenn man nicht rechtzeitig abschaltet). Geht also nur mit speziellen Kabeln mit Ferritperlen am G1 oder besser an allen Röhrenkontakt(en).

# **Bilder**

**Ansicht von Unten vorne:** Hier sieht man ganz deutlich meine Problemzonen an den Kartenenden. An der Prozessorkarte (links unten) ganz deutlich sichtbar, an den anderen Karten aber auch sonst überall vorhanden. Die Karten lassen sich nur mit starkem Verkanten einstecken, bzw. man muss eine Ecke oben abfeilen. Das geht bei den Relaiskarten sehr gut; bei den anderen Karten laufen an dieser Stelle aber manchmal Leiterbahnen. Man muß dann die abgefeilten Leiterbahnen durch Drähte ersetzen.

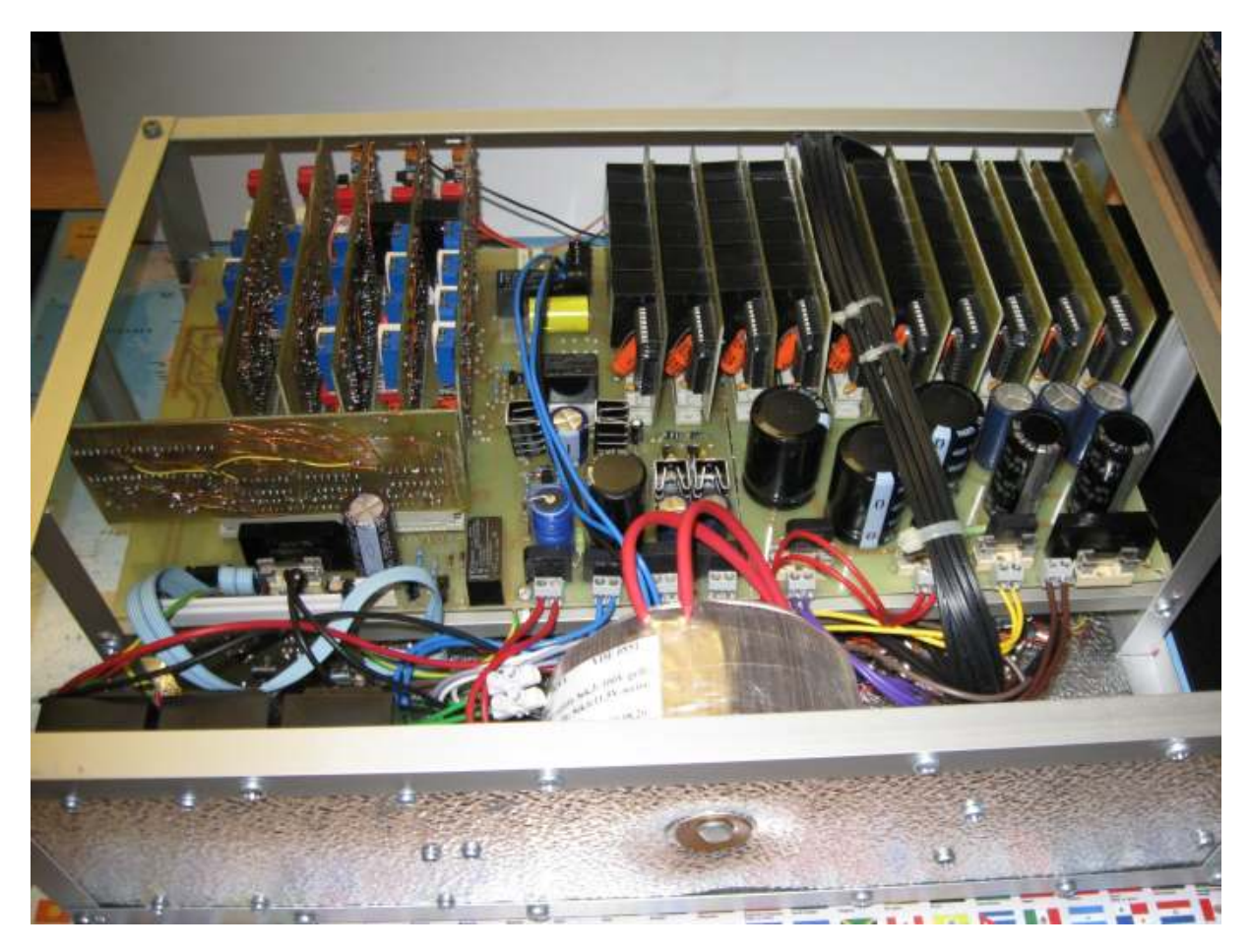

**Ansicht von unten hinten** : hier kann man meine Netzspannungslösung sehen: Links: 5 Volt Netzteil , Mitte : Ringkerntrafo für alle Versorgungsspannungen, Rechts: Eurokarte mit 6 Printtrafos für die Referenzspannungen.

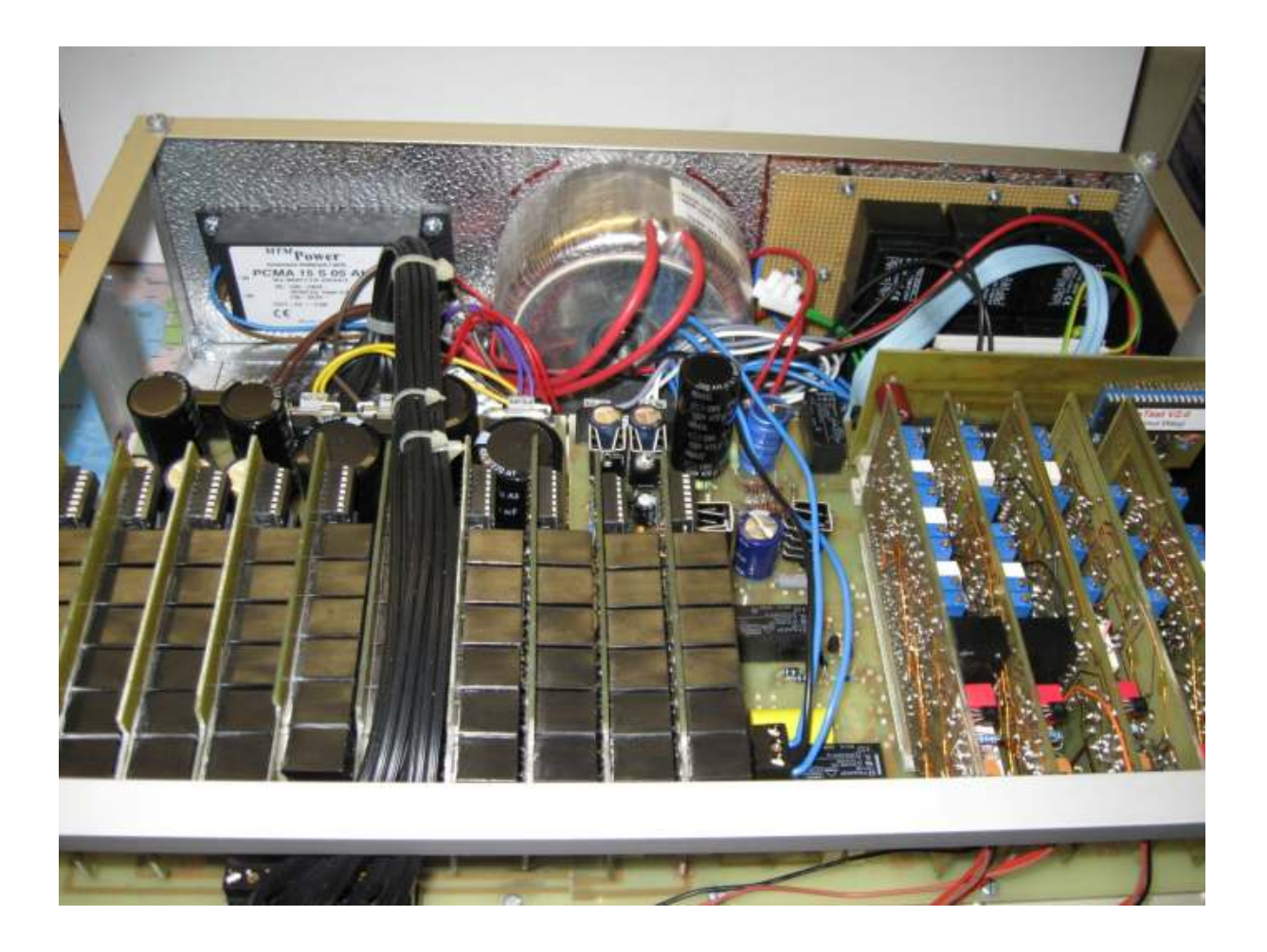

.

**Ansicht von oben**: An der Eindellung der Ringkerntrafo - Verschraubung sieht man, dass ich zu dünnes Blech verwendet habe. Das Blech wurde verkauft als 1,5mm dick. Dieses Maß entsteht aber erst durch die Prägung ( mit Schieblehre nachgemessen) . Das Ursprungsblech ist aber nur 1mm dick.

Das nächste Mal würde ich 2mm ALU-Blech verwenden.

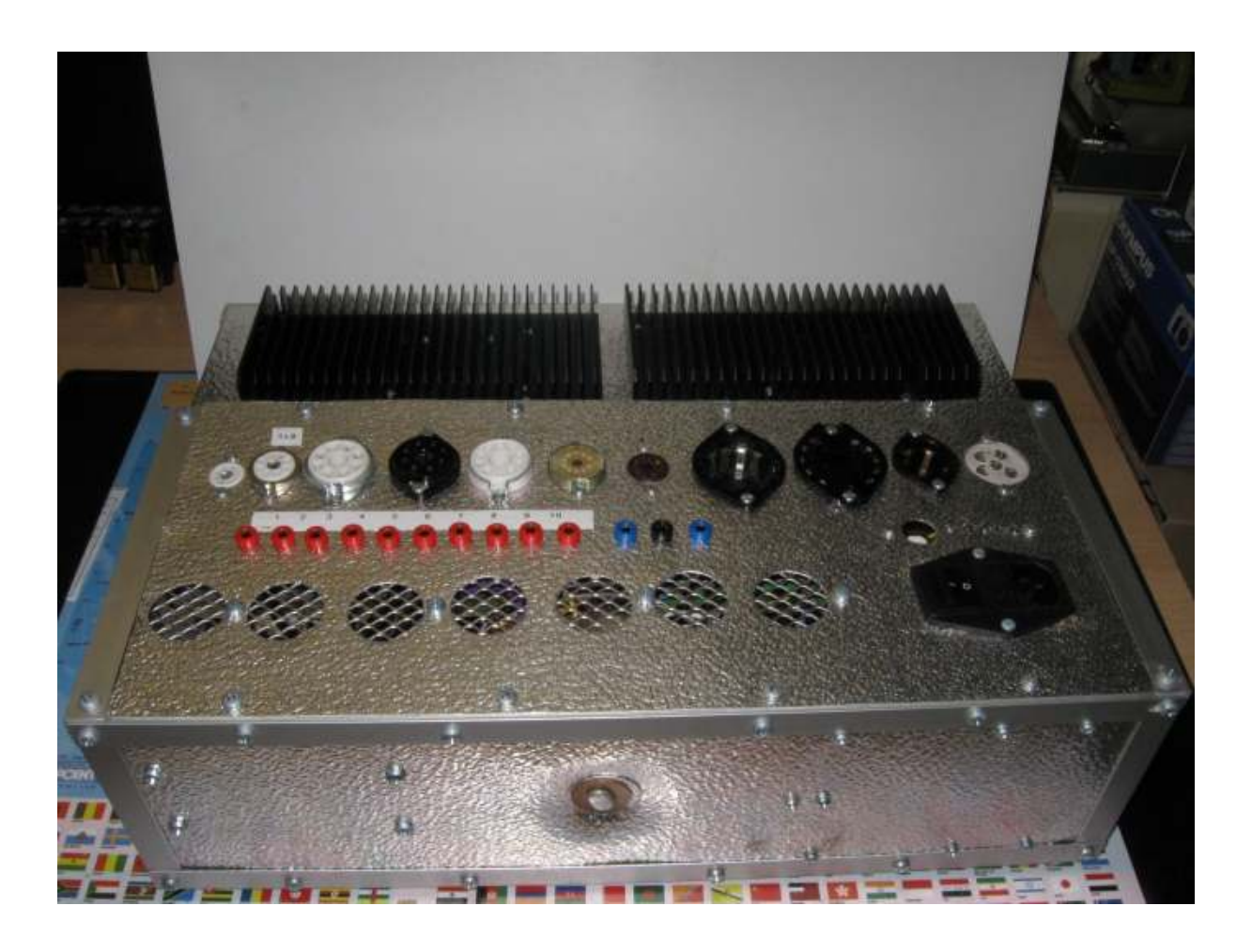